# **System requirements**

**On this page**

- [Recommended system requirements](#page-0-0)
- [Minimal hardware requirements](#page-0-1)
- [Software requirements](#page-0-2)

Before installing Magic Collaboration Studio, make sure that the system requirements described in this chapter are met.

Magic Cassandra installation<br>Magic Collaboration Studio requires Cassandra installation. To learn more about the hardware requirements for Cassandra, see [https://cassandra.](https://cassandra.apache.org/doc/latest/cassandra/operating/hardware.html)

[apache.org/doc/latest/cassandra/operating/hardware.html](https://cassandra.apache.org/doc/latest/cassandra/operating/hardware.html)

## <span id="page-0-0"></span>**Recommended system requirements**

System requirements are dictated by the intended deployment, taking into account the overall load which the environment will experience including:

- Number of concurrent users
- Level of activity (commits) per day
- Overall number and size of the projects stored in Magic Collaboration Studio.

The database (Cassandra) can be located on the same server as Magic Collaboration Studio or on a separate server. Storage requirements apply only to the node where the database is located. Magic Collaboration Studio hosting nodes can be virtualized without any issues if the host is not oversubscribed on its resources.

Nodes containing both Magic Collaboration Studio and Cassandra

- 96 -128 GB ECC RAM
- >=16 processor threads (such as E5-1660)
- >1TB SSD DAS storage

#### Nodes containing only Cassandra

- 48 64 GB ECC RAM
- >=8 processor threads (such as E5-1620)
- >1TB SSD DAS storage

Nodes containing only Magic Collaboration Studio

- 48 64 GB ECC RAM
- >=8 processor threads (such as E5-1620)
- >250GB storage

**RECOMulti-Node Clusters**<br>Recommended minimum sizing stated above applies to each node in a multi-node cluster

SAN Storage should not be used on Cassandra nodes for data or commit log volumes. This will result in severe performance degradation. There is no

amount of SAN tuning and OS tuning which could mitigate this

### <span id="page-0-1"></span>**Minimal hardware requirements**

- 8 Processor Cores i.e. Quad-Core Hyper-threaded CPU (such as Intel E3-1230 or faster).
- 32 GB RAM (Motherboard with an ECC RAM is recommended) and 8 GB RAM dedicated for TeamworkCloud
- At least 3 separate disks, preferably SSD (NVMe), (OS/Application, Data, and Commit logs). Depending on company backup procedures and infrastructure, an additional disk, equal to the data disk in size, may be required for storing the backup snapshots.

## <span id="page-0-2"></span>**Software requirements**

Magic Collaboration Studio supports the following operating systems:

- Linux (RedHat/CentOS 7), 64 bit.
- Windows 2012 R2 or Windows 2016.

O)

**Operating Systems**

We recommend using the Linux operating system. For more information, please visit https://www.datastax.com/dev/blog/cassandra-and-windows-past-<br>For a full working environment, you will also need:

⊙

- [present-and-future.](https://www.datastax.com/dev/blog/cassandra-and-windows-past-present-and-future)<br>● OpenJDK 1.8.0\_202 or later or Oracle Java (for Cassandra 3.11.x). Java 1.8 updated later than 251 cannot be used with Cassandra on the Windows platform.
	- OpenJDK 11.0.12 (for Magic Collaboration Studio).
	- FlexNet License Server.
	- Cassandra 3.11.x.
	- Open ports 2552, 7000, 7001, 7199, 9042, 9160, and 9142 between servers in a cluster, and open ports 3579, 8111, 8443, and 8555 (default) for
	- clients. Also, a port number assigned to secure connections between the client software and Magic Collaboration Studio is required.
	- A static IP address for each node.

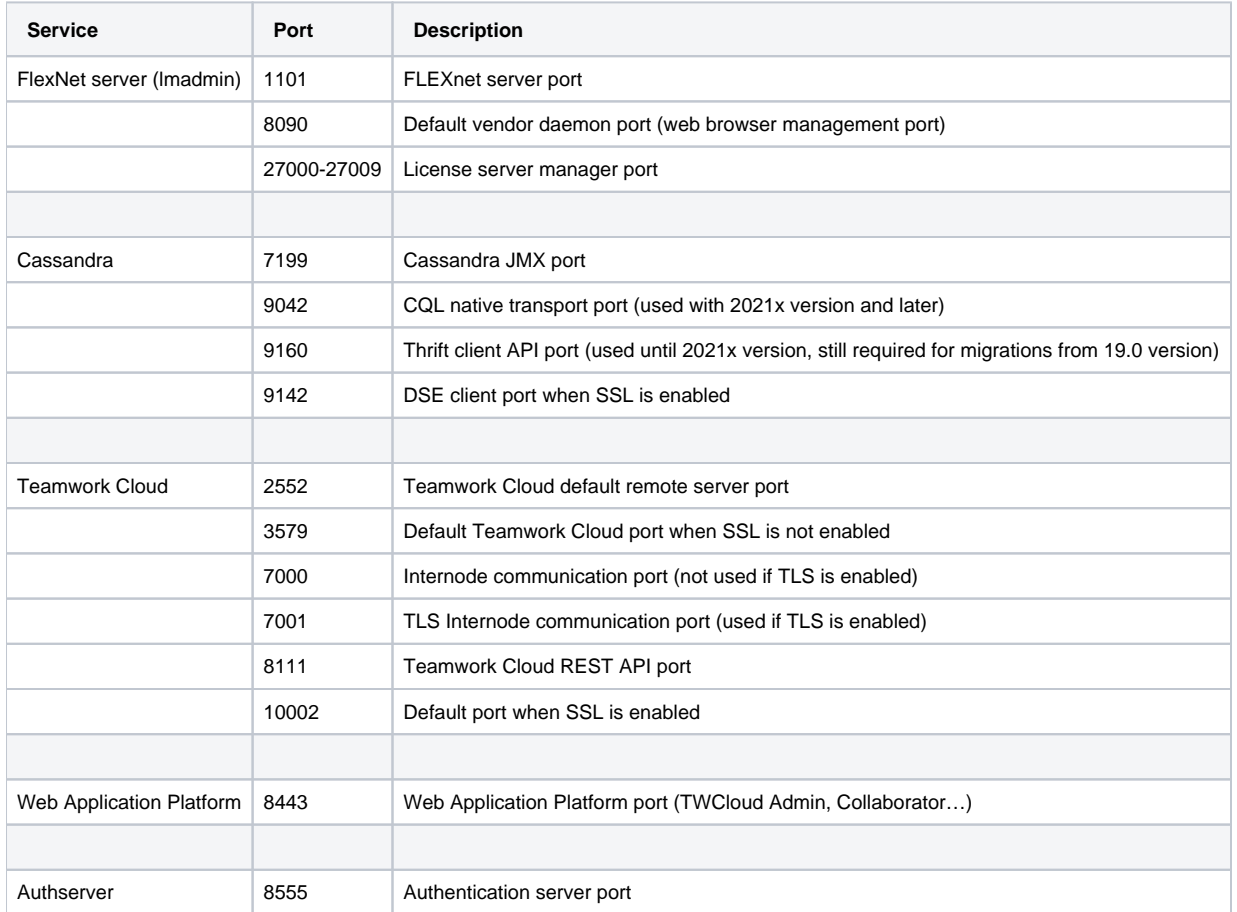

The following table lists the ports that Magic Collaboration Studio services use and their descriptions:

For additional server capacity and performance recommendations, see <https://cassandra.apache.org/doc/latest/cassandra/operating/hardware.html>

**If deploying on Amazon EC2**<br>In the case of deploying on Amazon EC2, we recommend using the m5-2xlarge, r5-2xlarge, or i3-2xlarge instances. Depending on the workloads, you may want to go to the -4xlarge instances, but for the vast majority of users, the -2xlarge will suffice. The m5 instances meet the minimum system requirements and will be acceptable for small deployments. The r5 instances provide more memory for the same CPU density. The i3 instances should be used when workloads have a higher level of user concurrency due to the significantly improved performance of the ephemeral NVMe storage.